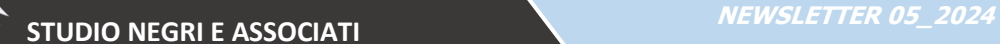

## **COMUNICAZIONI PER L'UTILIZZO DEL BONUS INVESTIMENTI 4.0 SOLO TRAMITE IL PORTALE GSE**

*Rif. normativi:*

*art. 6 DL 39/2024*

*Decreto direttoriale del Ministero delle Imprese e del Made in Italy del 24 aprile 2024*

Con decreto direttoriale del Ministero delle Imprese e del made in Italy del [24 aprile 2024](https://www.eutekne.it/Servizi/RassegnaLeggi/Recensione_leggi.aspx?IDLegge=24496&Codice_Materia=&testo=&ReLink=Yes) sono stati definiti il contenuto e le modalità per l'invio dei modelli di comunicazione per l'utilizzo dei bonus investimenti 4.0. La comunicazione per l'utilizzo di tali crediti doveva essere inviata al GSE tramite PEC all'apposito indirizzo transizione4@pec.gse.it.

Il GSE ha però [comunicato](https://www.eutekne.it/Servizi/BancaDati/Testo.aspx?IDRec=1005821) che, dalle ore 10:00 dello scorso 18 maggio 2024, sul sito del GSE è attiva una nuova funzionalità semplificata che permetterà l'invio dei moduli tramite portale.

Si ricorda che le tipologie di investimento sono le seguenti:

- investimenti in beni strumentali nuovi, funzionali alla trasformazione tecnologica e digitale delle imprese;
- investimenti in attività di ricerca e sviluppo, innovazione tecnologica, design e ideazione estetica.

All'interno del portale è comunque disponibile la guida per la compilazione dei moduli.

n merito alla modalità di compilazione, viene inoltre precisato che sui moduli deve necessariamente essere apposta la firma elettronica qualificata da parte del rappresentante legale o di uno dei rappresenti legali, il cui certificato digitale deve essere in corso di validità e rilasciato da un prestatore di servizi fiduciari accreditato AgID [\(www.agid.gov.it/piattaforme/firma-elettronica-qualificata/certificati\)](https://www.agid.gov.it/piattaforme/firma-elettronica-qualificata/certificati).

Inoltre, a livello tecnico, viene precisato che il sistema per la compilazione dei moduli (SIAD) è ottimizzato per browser Chrome, Firefox e IE10 ma supporta, per l'apertura e la compilazione dei pdf, esclusivamente Adobe Reader 9.1 e superiori. Se richiesto, sarà necessario autorizzare l'esecuzione di Javascript.

Le eventuali richieste di supporto in merito alla nuova procedura potranno essere inviate solo attraverso il portale Assistenza Clienti del GSE, compilando il form Richiedi Supporto o, in alternativa, scrivendo all'indirizzo supportoimprese@gse.it.

Quanto all'ambito applicativo delle comunicazioni, si ricorda che la richiesta di compensazione va inviata:

- sia in via preventiva che in via consuntiva, per gli investimenti che si intende effettuare a partire dal 30 marzo 2024;
- esclusivamente in via consuntiva, per gli investimenti in beni strumentali nuovi effettuati dal 1° gennaio 2023 al 29 marzo 2024 e per gli investimenti in attività di ricerca e sviluppo, innovazione tecnologica, design e ideazione estetica effettuati dal 1° gennaio 2024 al 29 marzo 2024.

Restano ferme le indicazioni fornite con la Risoluzione Agenzia delle Entrate n. [25/2024,](https://www.eutekne.it/Servizi/RassegnaPrassi/Testo.aspx?IDRec=1005278) per cui le imprese che hanno validamente inviato la comunicazione possono utilizzare in compensazione i crediti d'imposta indicando nel modello F24 i codici tributo della Risoluzione n. [19/2024](https://www.eutekne.it/Servizi/RassegnaPrassi/Testo.aspx?IDRec=1000720) e, come anno di riferimento, l'anno di completamento dell'investimento agevolato riportato nella comunicazione stessa.